# iPhone Application Programming Lecture 3: Foundation Classes

*Media Computing Group RWTH Aachen University Prof. Jan Borchers* http://hci.rwth-aachen.de/iphone *Winter Semester 2013/2014*

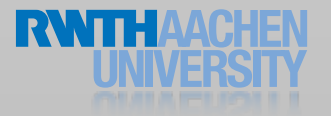

## Getting Help

#### • Online Documentation

- <http://developer.apple.com/library/ios>
- **Getting Started Videos**
- Developer Forums
	- <http://devforums.apple.com>
- Cocoa
	- <http://www.cocoadevcentral.com>
- Google
- StackOverflow.com

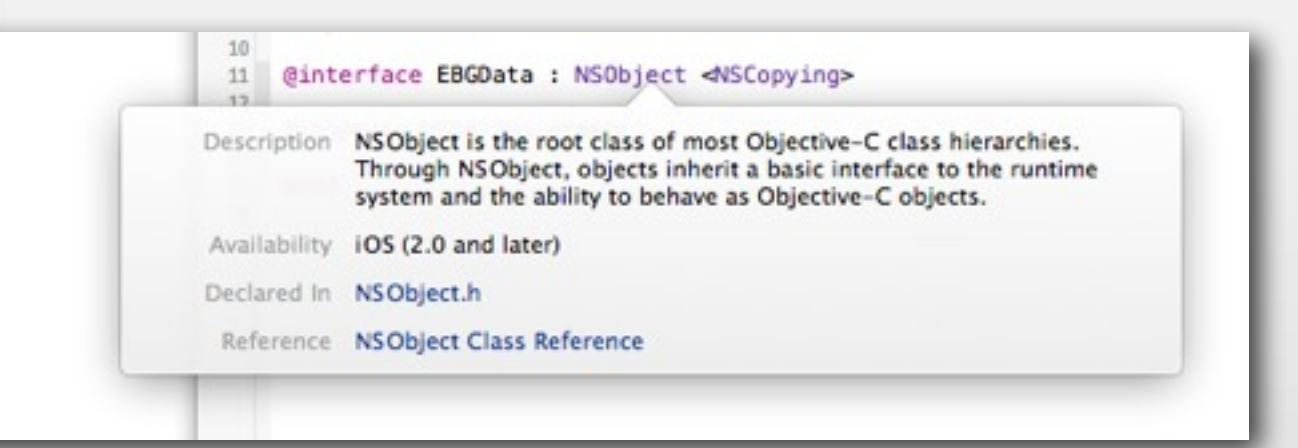

#### alt + click for help

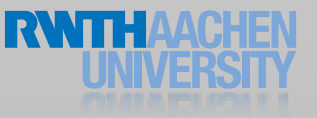

器

#### **NSObject Class Reference**

#### 員 Overview

NSObject is the root class of most Objective-C class hierarchies. Through NSObject. objects inherit a basic interface to the runtime system and the ability to behave as Objective-C objects.

#### **Tasks**

#### Initializing a Class

- + initialize
- $+$  load

#### Creating, Copying, and Deallocating Objects

- + alloc
- + allocWithZone:
- $-$  init
- $-$  copy
- + copyWithZone:
- mutableCopy
- + mutableCopyWithZone:
- $-$  dealloc
- $+$  new

#### Identifying Classes

- + class
- + superclass
- + isSubclassOfClass:

#### Testing Class Functionality

+ instancesRespondToSelector:

#### Testing Protocol Conformance

+ conformsToProtocol:

Next

#### V NSObject Class Reference

Overview  $\nabla$  Tasks

> Initializing a Class Creating, Copying, and Deallocatin... **Identifying Classes Testing Class Functionality Testing Protocol Conformance Obtaining Information About Methods Describing Objects** Discardable Content Proxy Support **Sending Messages Forwarding Messages** Dynamically Resolving Methods **Error Handling** Archiving Working with Class Descriptions Scripting

 $\odot$ 

≡

**DE** 

- **Deprecated Methods**
- ▼ Class Methods alloc

allocWithZone:

cancelPreviousPerformRequestsWit... cancelPreviousPerformRequestsWit...

class classFallbacksForKeyedArchiver

classForKeyedUnarchiver

conformsToProtocol:

copyWithZone:

description initialize

instanceMethodForSelector:

instanceMethodSignatureForSelector: instancesRespondToSelector:

isSubclassOfClass:

load

setVersion:

mutableCopyWithZone:

new resolveClassMethod: resolveInstanceMethod:

**Provide Feedback** 

### Data Structures in Objective C

#### Primitives

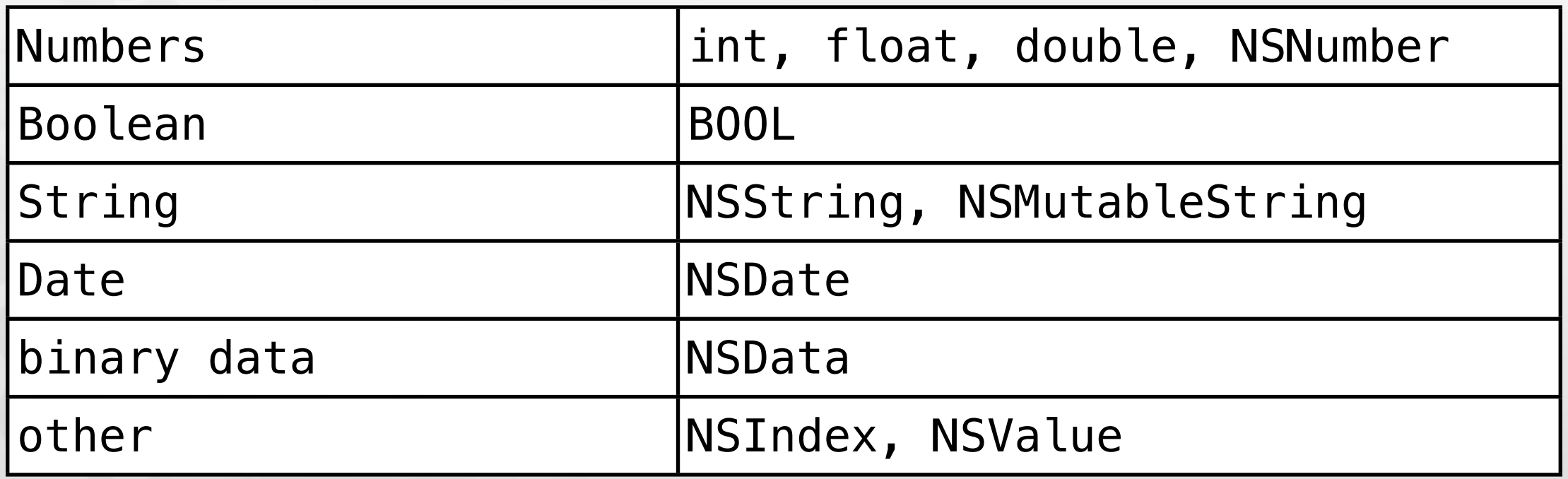

#### Collections

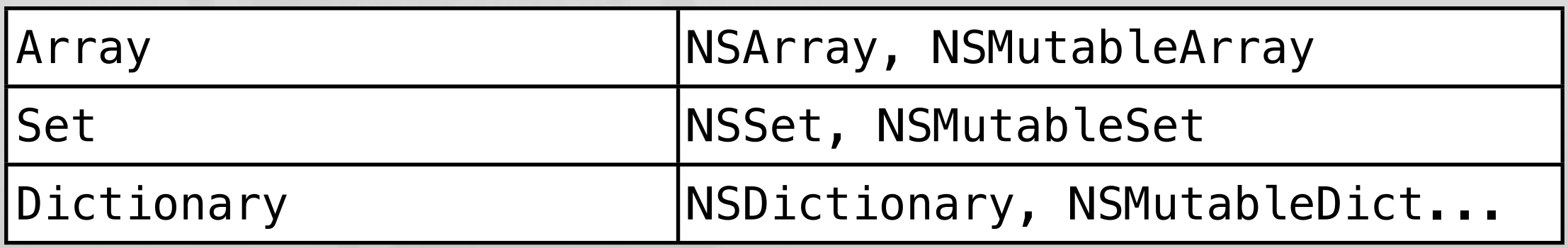

#### Special

executable code block

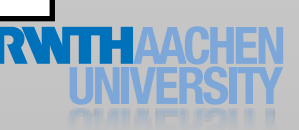

#### Mutable vs. Immutable

- Mutable: value can be changed after initialization
- Foundation classes are immutable
	- Exception: classes explicitly named "Mutable"
	- NSMutableString, NSMutableArray, NSMutableSet, NSMutableDictionary...
- Advantage of Immutable Objects
	- No side-effects when passing objects to methods

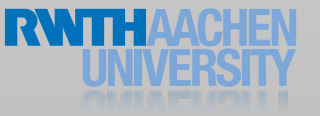

#### Mutable vs. Immutable

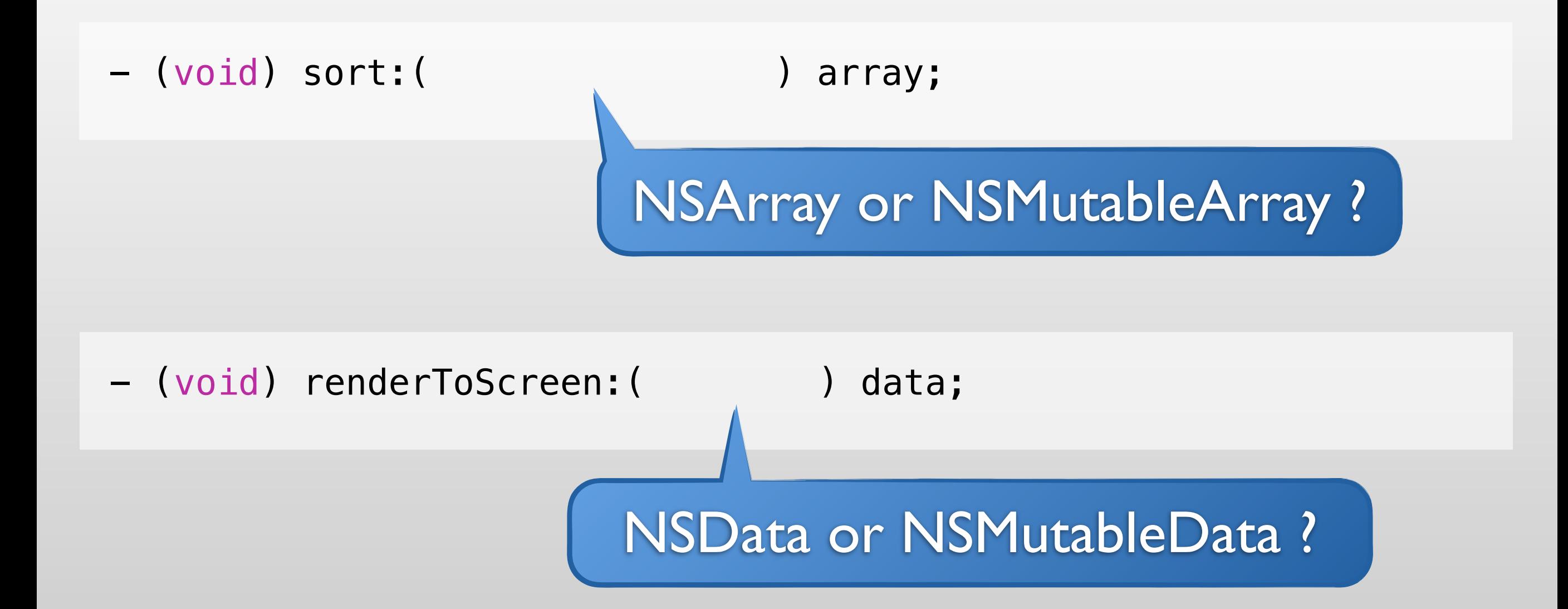

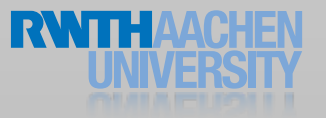

#### Mutable vs. Immutable

- (void) sort:(NSMutableArray \*) array;
- // Common pattern: return a copy with the result - (NSArray \*) arraySortingArray:(NSArray \*) array;
- (void) renderToScreen:(NSData \*) data;
- // This will not work!! Why? - (void) renderToScreen:(const NSData \*) data;

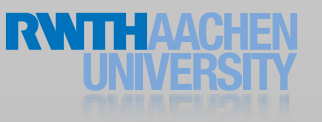

C Types

// Boolean BOOL isPeter = [person.name isEqualToString:@"Peter"]; BOOL yesNo = YES ? YES : NO;

// Integer int count =  $[people count]$ ;  $\qquad$  // 32 bit long sum =  $x * y$ ; // 64 bit

// Float float average = sum / count;  $\frac{1}{32}$  bit double precise\_average = sum / count; // 64 bit

// Array and Pointers float values[5]; char\* string;

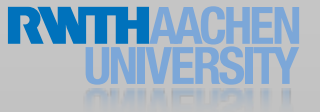

#### Pointers

```
// Pointer to C Type variable
int number = 1;
int *pointerToNumber = \&number;*pointerToNumber = 2;NSLog(@"%d", number);
```

```
// Pointer to Objective-C object
NSString *hello = @"Hello";
NSString **pointerToHello = &hello;
*pointerToHello = @"Welcome";
NSLog(@"%@", hello);
```

```
// C Type arrays are based on pointers
int *intArray = malloc(sizeof(int) * 5);for(int i=0; i<5; i++) intArray[i] = i;
NSLog(\mathcal{Q}^{\prime\prime}\%d = \mathcal{Z}d^{\prime\prime}, \star\text{intArray}, \text{intArray}[0]);
```
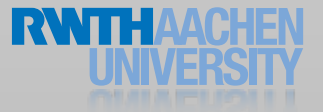

#### NSNumber / NSValue

- Encode C-type variables as objects for inclusion in collections
- Numeric types: NSNumber
- Other types: NSValue
- Binary data: NSData

#### NSNumber

- Encapsulation of numerical values
- Provides compare: method to determine the ordering of two NSNumbers
	- + numberWithBool:
	- + numberWithChar:
	- + numberWithDouble:
	- + numberWithFloat:
	- + numberWithInt:
	- + numberWithInteger:
	- + numberWithLong:
	- + numberWithShort:
	- + numberWithUnsignedChar:
	- + numberWithUnsignedInt:
	- + numberWithUnsignedInteger:
	- + numberWithUnsignedLong:
	- + numberWithUnsignedLongLong:
	- + numberWithUnsignedShort:
- boolValue
- charValue
- doubleValue
- floatValue
- intValue
- integerValue
- longValue
- shortValue
- unsignedCharValue
- unsignedIntegerValue
- unsignedIntValue
- unsignedLongLongValue
- unsignedLongValue
- unsignedShortValue

#### NSNumber

NSNumber \*aNumber; aNumber =  $[NSWumber$  numberWithInt:42]; // 42 aNumber = [NSNumber numberWithDouble:3.14];// 3.14 aNumber = [NSNumber numberWithBool:YES]; // 1 aNumber =  $[NSWumber$  numberWithChar:'X']; // 88

```
// Shorthand notation in modern objective-c
NSNumber *aNumber;
aNumber = a42; // 42
aNumber = @3.14; // 3.14
aNumber = QYES; // 1
aNumber = @'X'; // 88
```
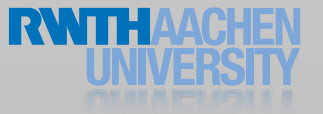

## **NSValue**

- Container class
- Allows to use floats, chars, pointers,... in collection classes
- NSValue objects are always immutable

```
// Initialize string with unicode support
NSString *name = @"Rüdiger";
NSString *name2 = @"中島康祐";
```
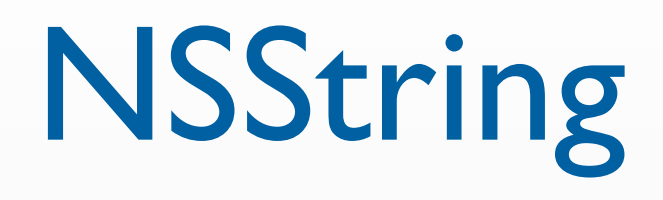

// Create a message NSString \*message = [NSString stringWithFormat: @"Hello %@, you are the %dth visitor.", name, 5];

// Append a string NSString \*messageLong = [message stringByAppendingString: @" Thank you! ♥"];

// Parsing for int-value int code =  $[@"404"$  intValue];

// Log to the console NSLog(@"%d: %@", code, messageLong);

// Mutable strings can be modified NSMutableString \*helloWorld = @"Hello"; [helloWorld appendString:@" World"];

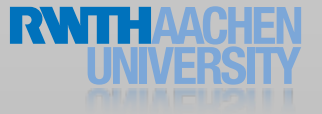

## **NSString**

- String formatting
- Searching / comparing / sorting
	- NSScanner: value scanner
	- Line / paragraph / path separation
- Appearance
	- NSAttributedString: string with attributes
- Reading from / writing to file / URL

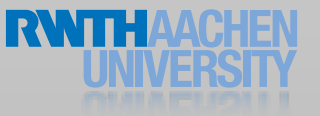

```
// create dates
NSDate *now = [NSDate date];
```
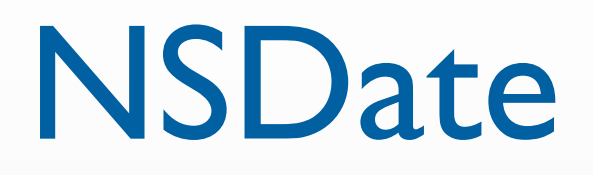

```
// date for the first monday of May 2008
NSDateComponents* components = [NSDateComponents alloc] init];[components setWeekday:2]; // Monday
[components setWeekdayOrdinal:1]; // The first day in the month
[components setMonth:5]; // May
[components setYear:2008];
NSCalendar *gregorian = [[NSCalendar alloc]
                initWithCalendarIdentifier:NSGregorianCalendar];
NSDate *date = [gregorian dateFromComponents:components];
```
// bad way to do it, reports 86400 only if you are lucky NSDate  $*$ tomorrow = [now addTimeInterval:24  $*$  60  $*$  60]; NSLog(@"%.0f", [tomorrow timeIntervalSinceNow]);

```
// right way to do it, works on all dates
NSDateComponents* offset = [[NSDateComponents alloc] init];
[offset setDay:1];
NSDate *tomorrow = [gregorian dateByAddingComponents:offset];
NSLog(@"%.0f", [tomorrow timeIntervalSinceNow]);
```
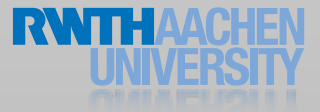

#### NSDateFormatter

// create a format template for dates NSDateFormatter \*dateFormatter = [[NSDateFormatter alloc] init]; [dateFormatter setTimeStyle:NSDateFormatterNoStyle]; [dateFormatter setDateStyle:NSDateFormatterShortStyle];

// 10/23/12 NSLog(@"Date: %@", [dateFormatter stringFromDate:date]);  $NSLocale * delocale = [INSLocale alloc]$ initWithLocaleIdentifier:@"de\_DE"]; [dateFormatter setLocale:deLocale];

// 23.10.12 NSLog(@"Date (DE): %@", [dateFormatter stringFromDate:date]);

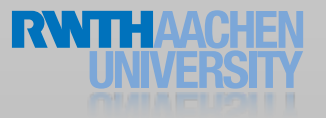

#### Collection Classes

- NSArray NSMutableArray
- NSDictionary NSMutableDictionary
- NSSet NSMutableSet NSCountedSet
- NSIndexSet NSMutableIndexSet

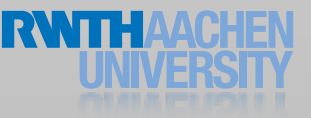

#### **NSArray**

```
// Initialize array with multiple objects
NSArray *array = [NSArray arrayWithObjects:
                          @"first", @"second", nil];
```

```
// Count elements in the array
int arrayCount = [array count];
```

```
// Access object at index
id firstArrayElement = [array\; objectAtIndex:0];
```

```
// Extend array
NSArray *extendedArray = [array arrayByAddingObject:@"third"];
```

```
// Iterate over array
for (id object in extendedArray) 
\left\{ \right.[object doSomething];
}
```

```
// Simple saving to disk
[array writeToFile:@"/Users/alice/debug.plist" atomically:YES];
```
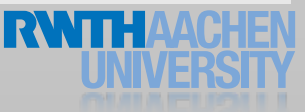

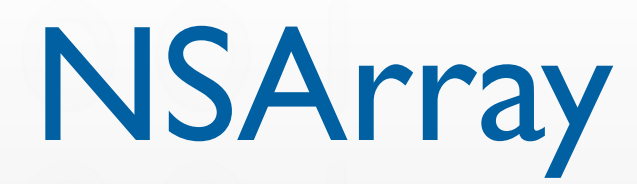

- Direct element objects through index
- Searching, sorting, filtering
	- NSSortDescriptor: sort rules
	- NSPredicate: filter conditions
- Enumeration
	- NSEnumerator / Fast Enumeration
- Joined string, paths
- Reading from / writing to file / URL

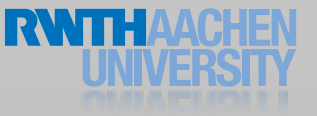

# **NSSet**

- Unique objects
- No direct access to objects
	- Only random object
- Enumeration
- Set operations
- Conversion to Array

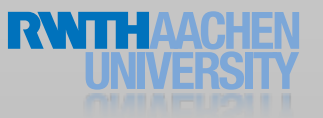

## **NSDictionary**

```
// Initialize dictionary with keys and values
NSDictionary *dict = [NSDictionary dictionaryWithObjectsAndKeys:
                       @"Peter", @"first_name", 
                      @"Smith", @"last name", nil];
```

```
// Access objects by key
id first name = [dict objectForKey:@"first name"];
```

```
// Enumerate over keys
NSString *key
for(key in dict) {
  id object = [dict objectForKey:key];
  ...
}
```

```
// Check for key existence
BOOL keyExists = [dict objectForKey:key] != nil;
```
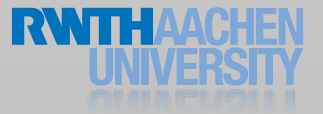

### Review

- Mutable vs. Immutable objects
- NSNumber vs. NSValue
- NSArray vs. NSDictionary
- NSArray vs. NSSet

### **NSDictionary**

- Direct object access through key
	- All keys, all objects
- Sorting, Filtering
- Enumeration
	- Keys / keys and objects
- Reading from / writing to file / URL

#### Collections and modern Obj-C

id first, second, third;

```
// The list of objects is nil-terminated
NSArray *anArray = [NSArray arrayWithObjects:first,second,third,nil]
NSArray *anArray = @[first, second, third];
```

```
// get the first object in the array
id numberOne = [anArray objectAtIndex:0];
id numberOne = anArray[0];
aMutableArray[1] = second;
```

```
// also works for dictionaries
NSArray *lastNames = @[@"Borchers", @"Heller"];
NSArray *firstNames = @[@"Jan", @"Florian"];
```

```
// classic style:
NSDictionary *iPhoneTeachers = [NSDictionary
                                dictionaryWithObjects: firstNames 
                                forKeys: lastNames];
```
NSString \*firstName = [iPhoneTeachers objectForKey:@"Heller"];

```
// modern style:
NSDictionary *iPhoneTeachers = @{ @"Borchers" : @"Jan",
                                  @"Heller" @"Florian", };
NSString *firstName = iPhoneTeachers[@"Heller"];
```
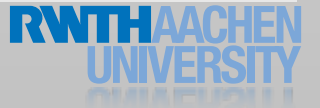

#### More Foundation Topics!

- Bundles and Files
- Exceptions and Errors
- Notifications
- Key-Value Coding and Observing
- Archive and Serialization
- Timers and Threads
- Localization
- Caches

#### Bundles and Files

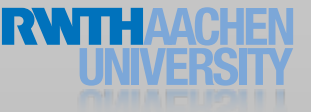

#### Bundles

- A bundle is a folder that contains executable code and resources in a standardized structure
	- Applications are bundles
- NSBundle is used to access bundle resources
	- Access by name/type resources must be unique
	- Can load resource or extract file path

#### Bundles

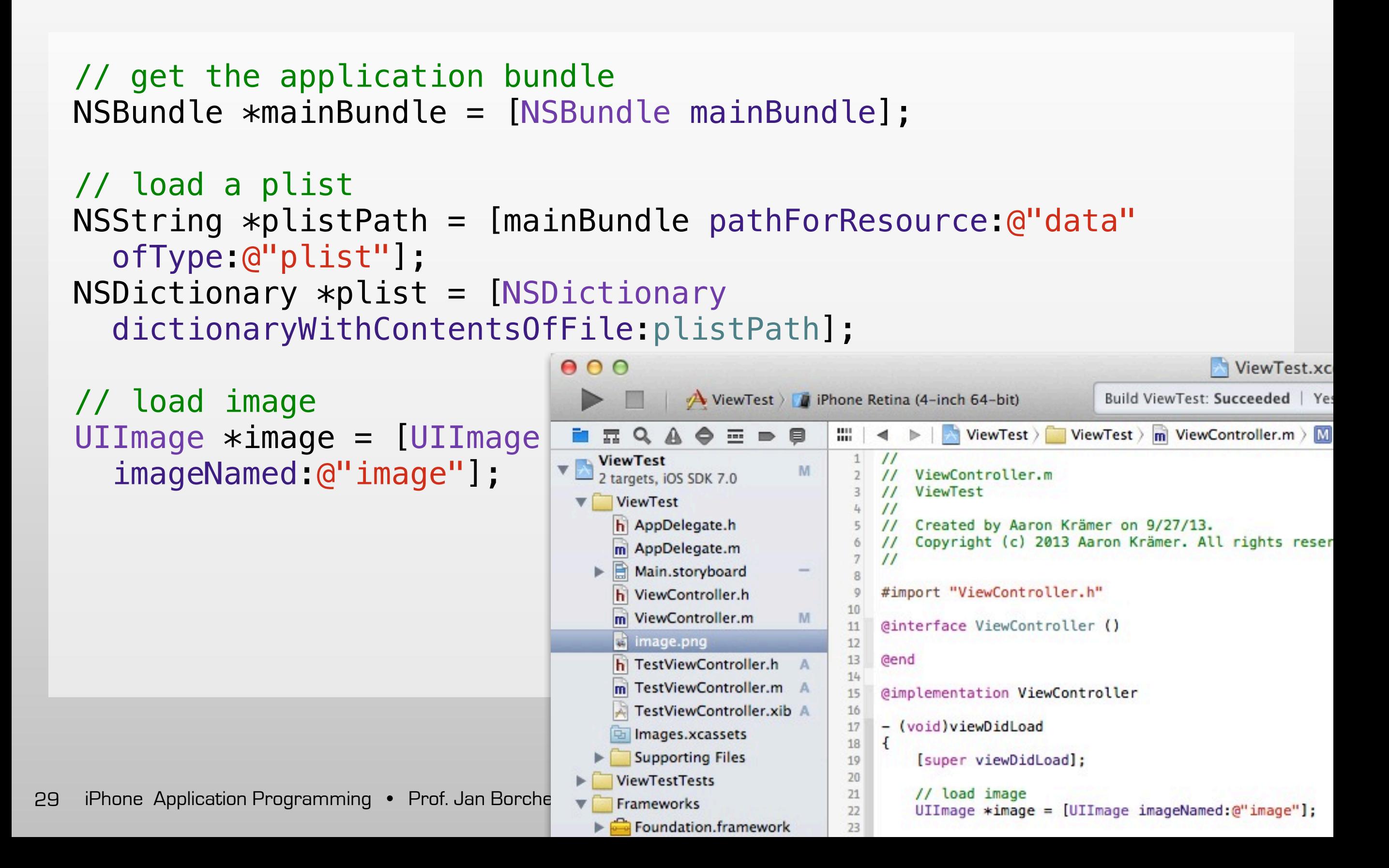

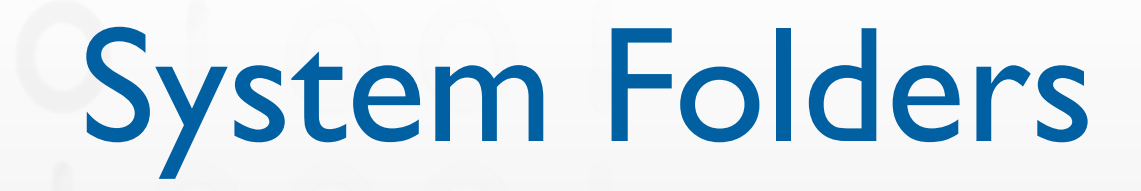

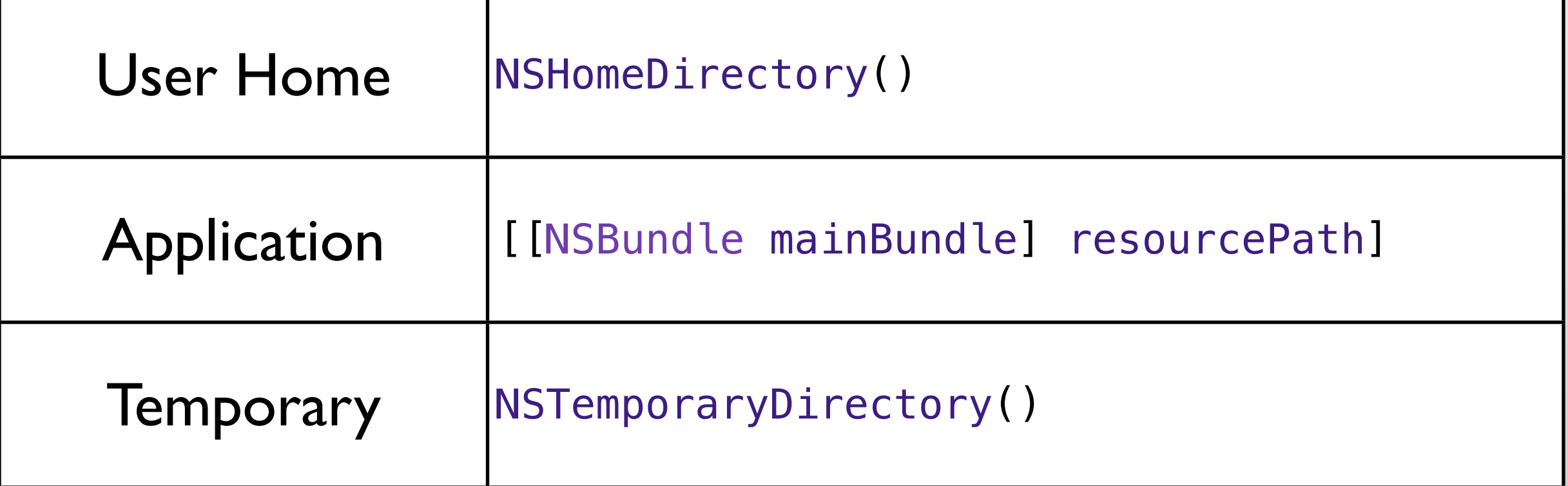

## File Management

#### • NSFileManager

- Copy / move files and folders
- Discover files and folders
- Manage links
- Change attributes
- Create files / folders

• ...

#### Timer and Threads

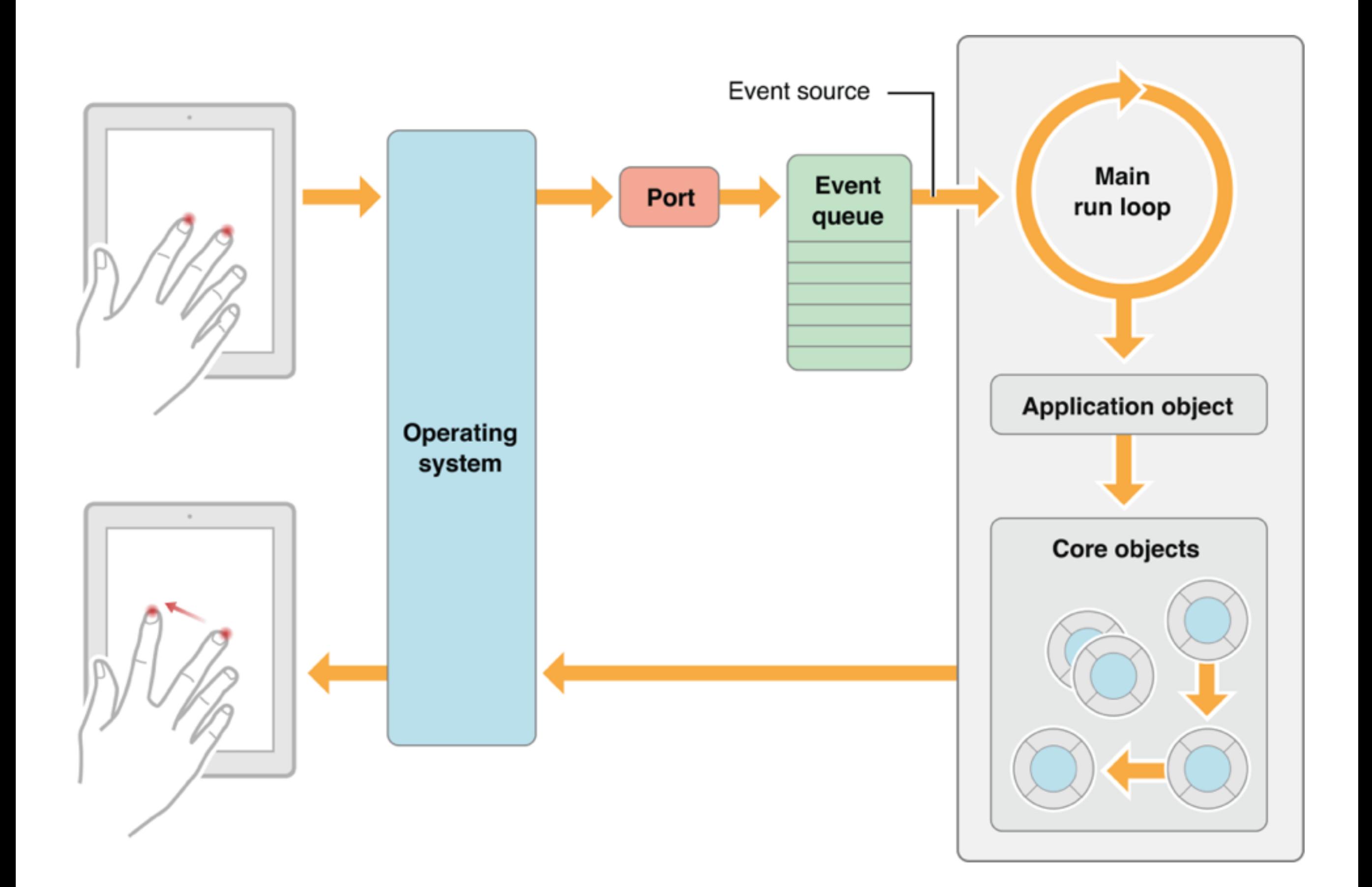

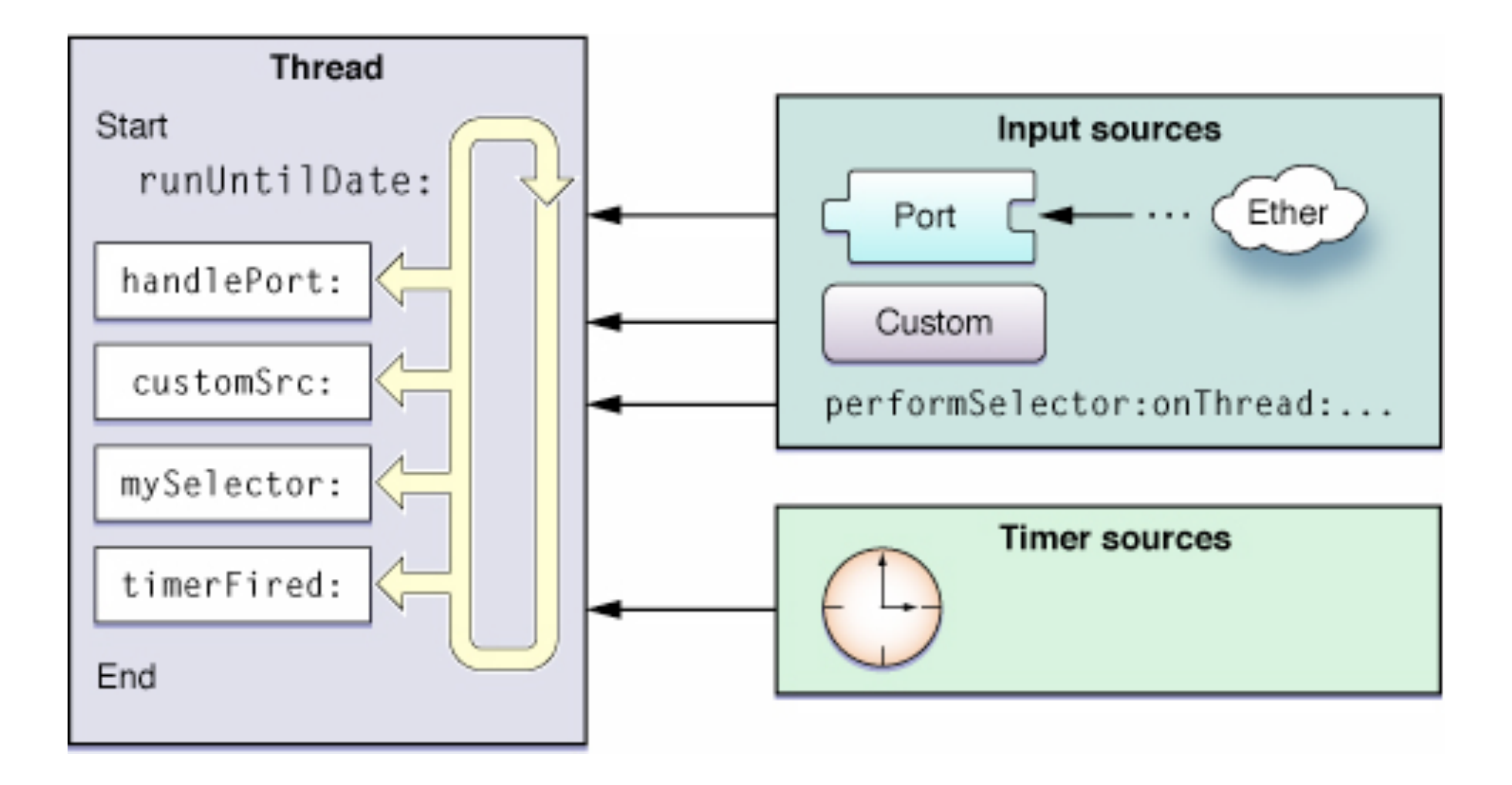

#### Timer

```
- (void) setupTimer {
 // schedule a new timer and attach to run loop
  timer = [[NSTimer alloc] initWithFireDate:[NSDate date] 
      interval:1.0 target:self selector:@selector(onTimer:) 
     userInfo: nil repeats: YES];
 NSRunLoop *runLoop = [NSRunLoop mainRunLoop];
  [runLoop addTimer:timer forMode:NSDefaultRunLoopMode];
}
- (void) onTimer:(NSTimer *)theTimer {
 // react to the timer
}
// clean up
- (void) dealloc {
  [timer invalidate];
  [super dealloc];
}
```
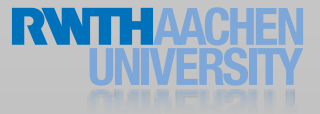

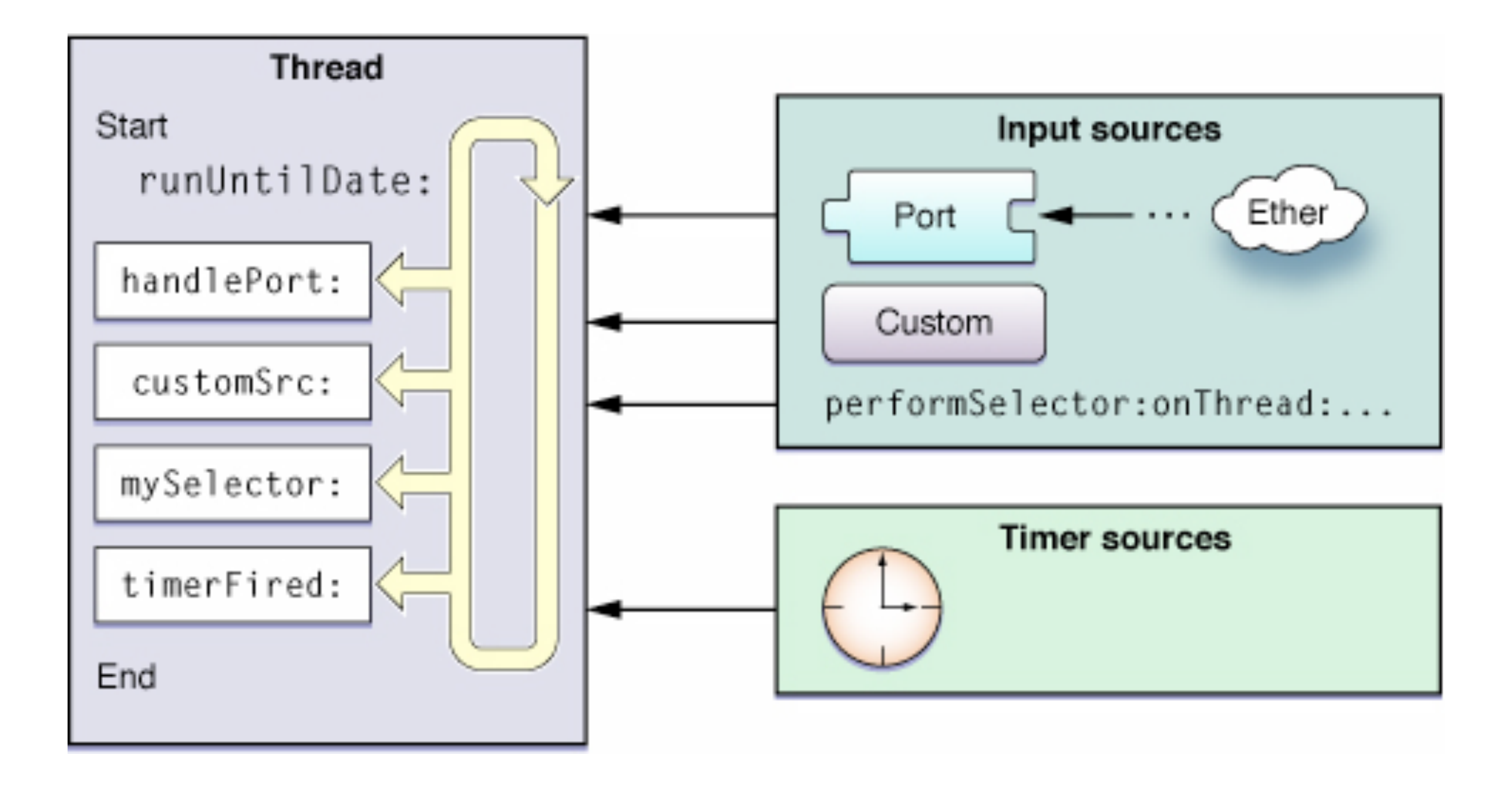

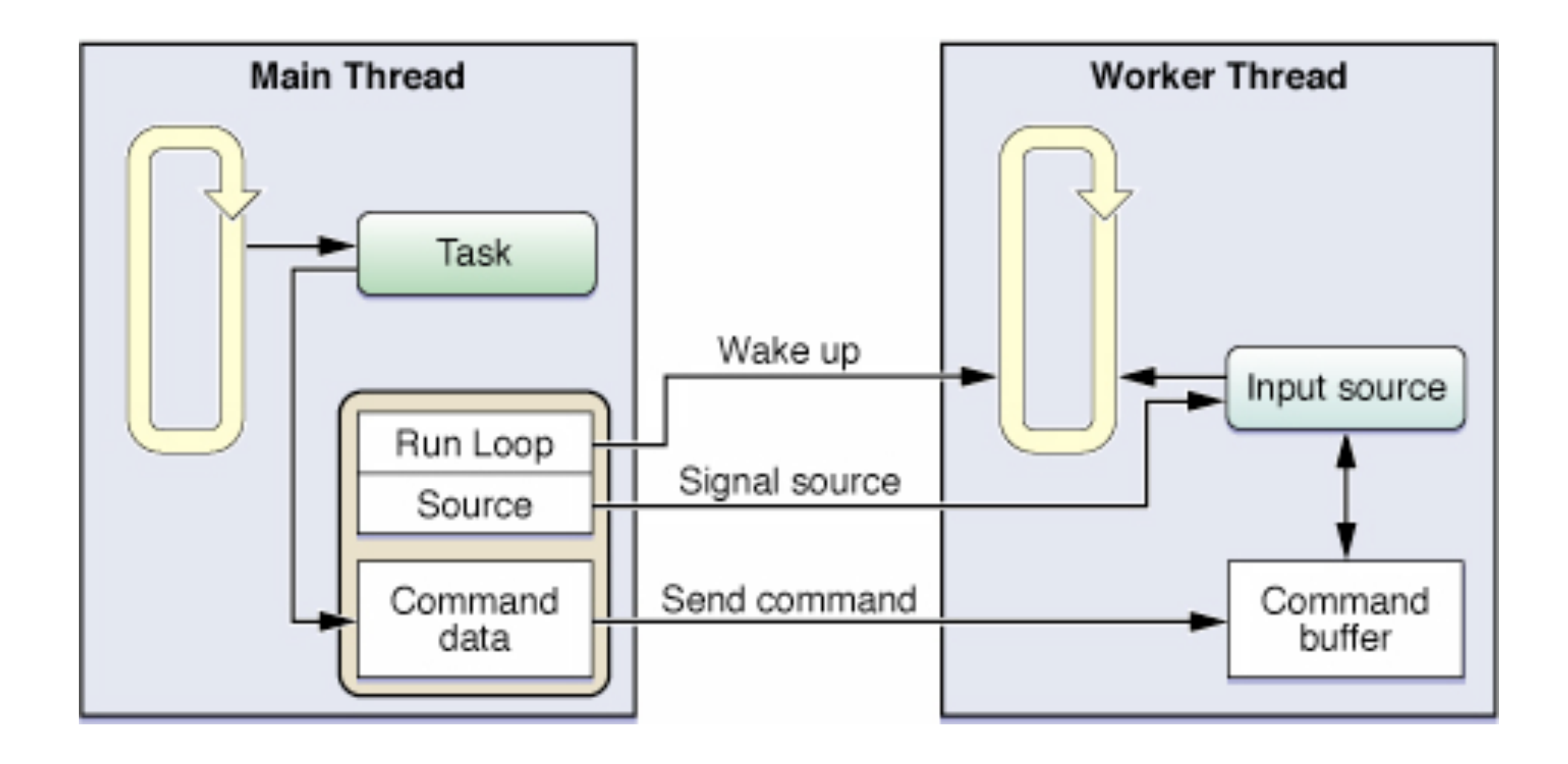

### Thread

```
// detach a new thread
thread = [[NSThread alloc] initWithTarget:self
  selector:@selector(threadMain) object:nil];
  [thread start];
```

```
- (void) threadMain {
  while(![[NSThread currentThread] isCancelled]) {
     ! ! @autoreleasepool {
         // do something
        [NSThread sleepForTimeInterval: 0.1];
        [pool drain];
     }
 }
}
```
// clean up [thread cancel];

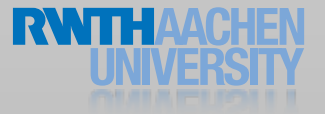

#### **NSOperations**

```
NSOperationQueue *queue = [[NSOperationQueue alloc] init];
NSBlockOperation *operation = [NSBlockOperation
blockOperationWithBlock:^{
     NSLog(@"Doing something...(this may take some time)");
}];
```
// you can add more blocks [operation addExecutionBlock:^{ NSLog(@"Another block"); }];

```
// dispatch it
[operation setCompletionBlock:^{
     NSLog(@"Doing sth. once the operation has finished...");
}];
```
[queue addOperation:operation];

39

#### Threads vs. Timers

#### • Timers

- Bound to run loop of the current thread
- Fires once or regularly

#### • Thread

- Executable code runs in parallel
- Must create its own run loop

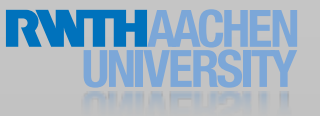

#### Exceptions and Errors

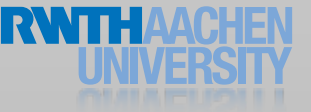

#### Exceptions vs. Errors

#### • Exception

- Only for semantic errors in your code
- Used for debugging
- Examples: wrong parameters, assertion failures

#### • Error

- For erroneous user actions or unavoidable exceptions
- Reported to the user
- Examples: validation errors, connectivity problems

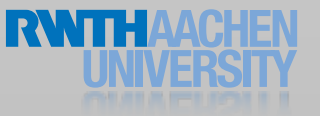

#### **Exceptions**

```
// raise an exception
[NSException raise:@"Short Name"
   format:@"Description with debugging information"];
```

```
// simple assertion
NSAssert(param != nil, @"Parameter must be set");
```

```
// catching exceptions
@try {
 // code that might raise an exception
} 
@catch(NSException *exception) {
  // handle the exception
} 
@finally {
  // code that is always executed
}
```
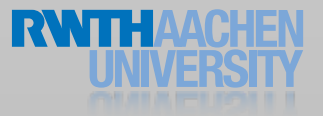

#### Errors

```
// method with potential error
- (BOOL)performWithError:(NSError **)error {
  if(somethingFails()) {
     // create the error
     ! ! *error = [NSError errorWithDomain:@"Domain"
       code:1 userInfo:nil];
     return NO;
  }
  return YES;
}
// run a method with potential error
NSError *error;
if(![self performWithError:&error]) {
  NSLog(@"%@", error);
}
```
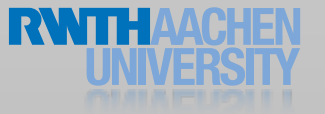

### Debugging and Performance Tweaking

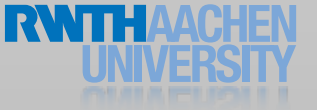

### Debug Logging

- Log important / problematic operations
- Implement description method:

- (NSString \*)description { return [NSString stringWithFormat: @"<Person name:%@>", self.name]; }

- Use preprocessor macro for logging:
	- Log to console in Debug mode
	- Ignore in Release mode

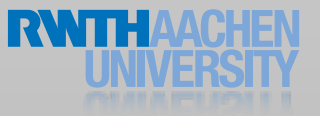

### Debug Logging

```
// define DLog function for DEBUG and non-DEBUG
#ifdef DEBUG
# define DLog(fmt, ...) NSLog((@"%s [Line %d] " fmt), 
 _PRETTY_FUNCTION__, __LINE__, ##__VA_ARGS__);
#else
# define DLog(...)
#endif
```
// Debug Logging DLog(@"Something did not work: %@", object);

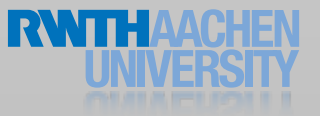

## Debug Logging

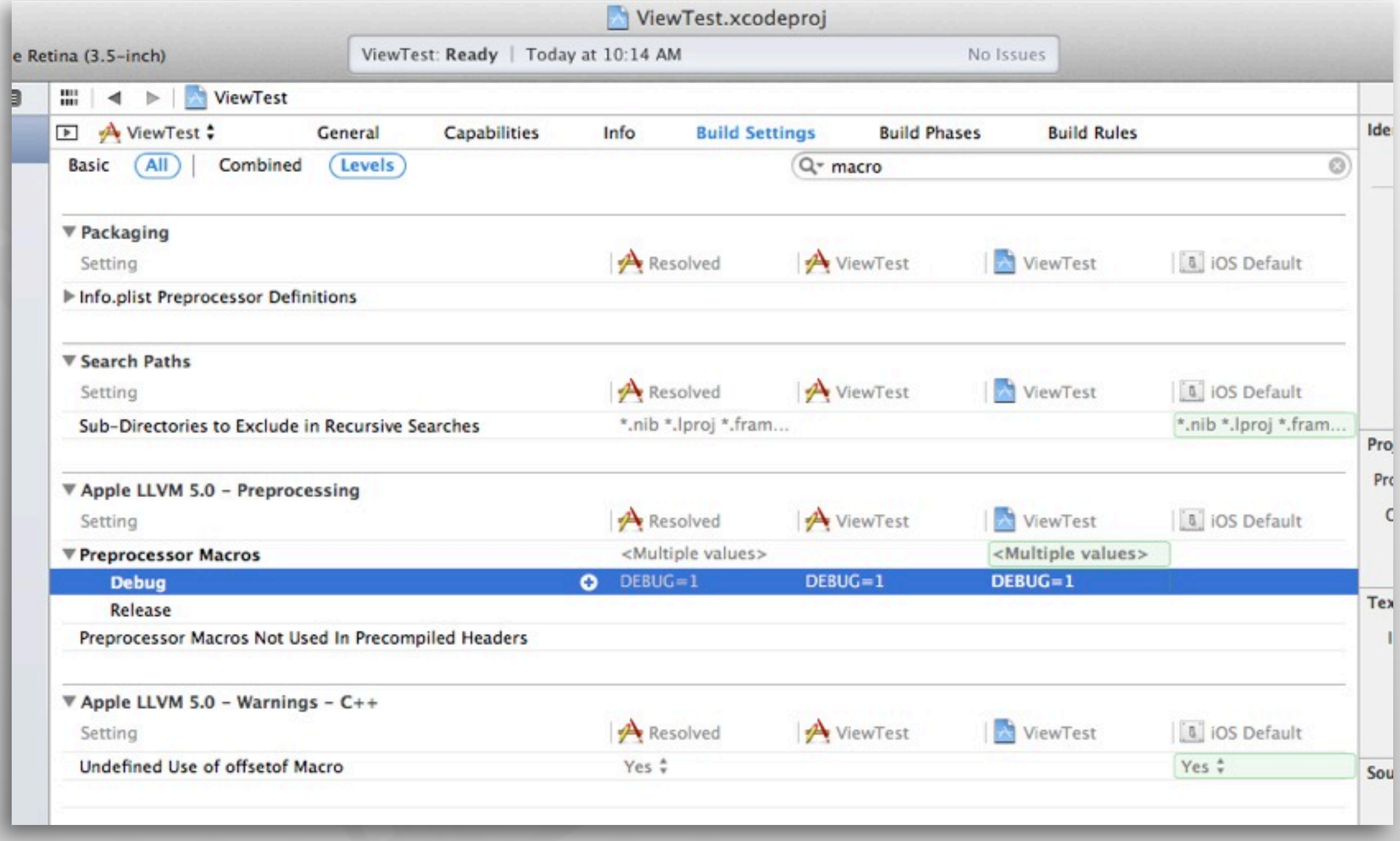

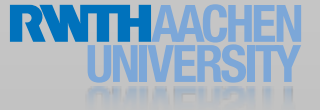

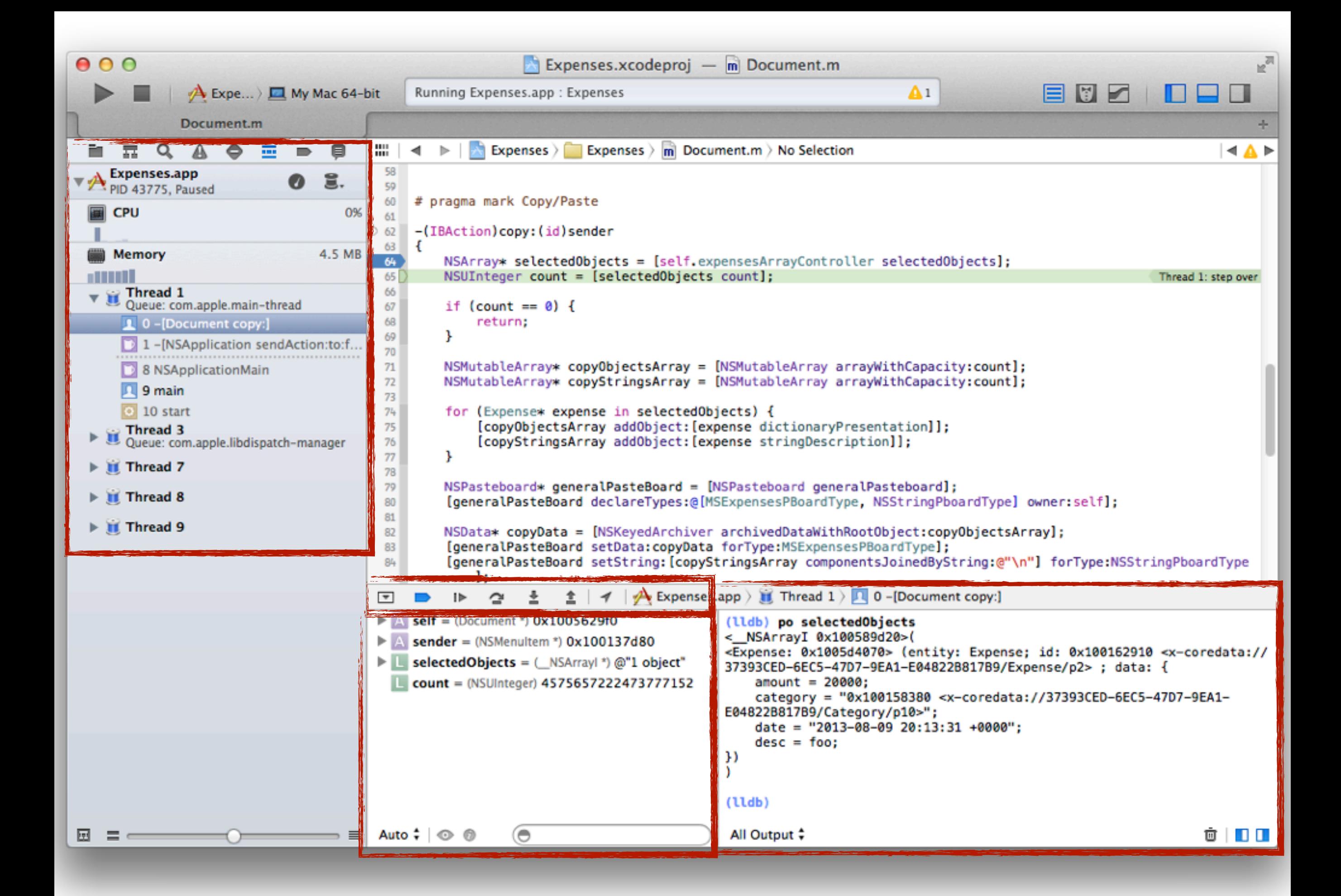

#### Console

#### • Dump variables

- po for objects, p for C-types
- Perform method calls
- Handle breakpoints
	- Conditional breakpoints
	- Breakpoints on symbols
	- Watchpoints, catchpoints
- Examine the call stack and source files
- Much more...

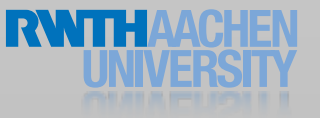

#### Breakpoints

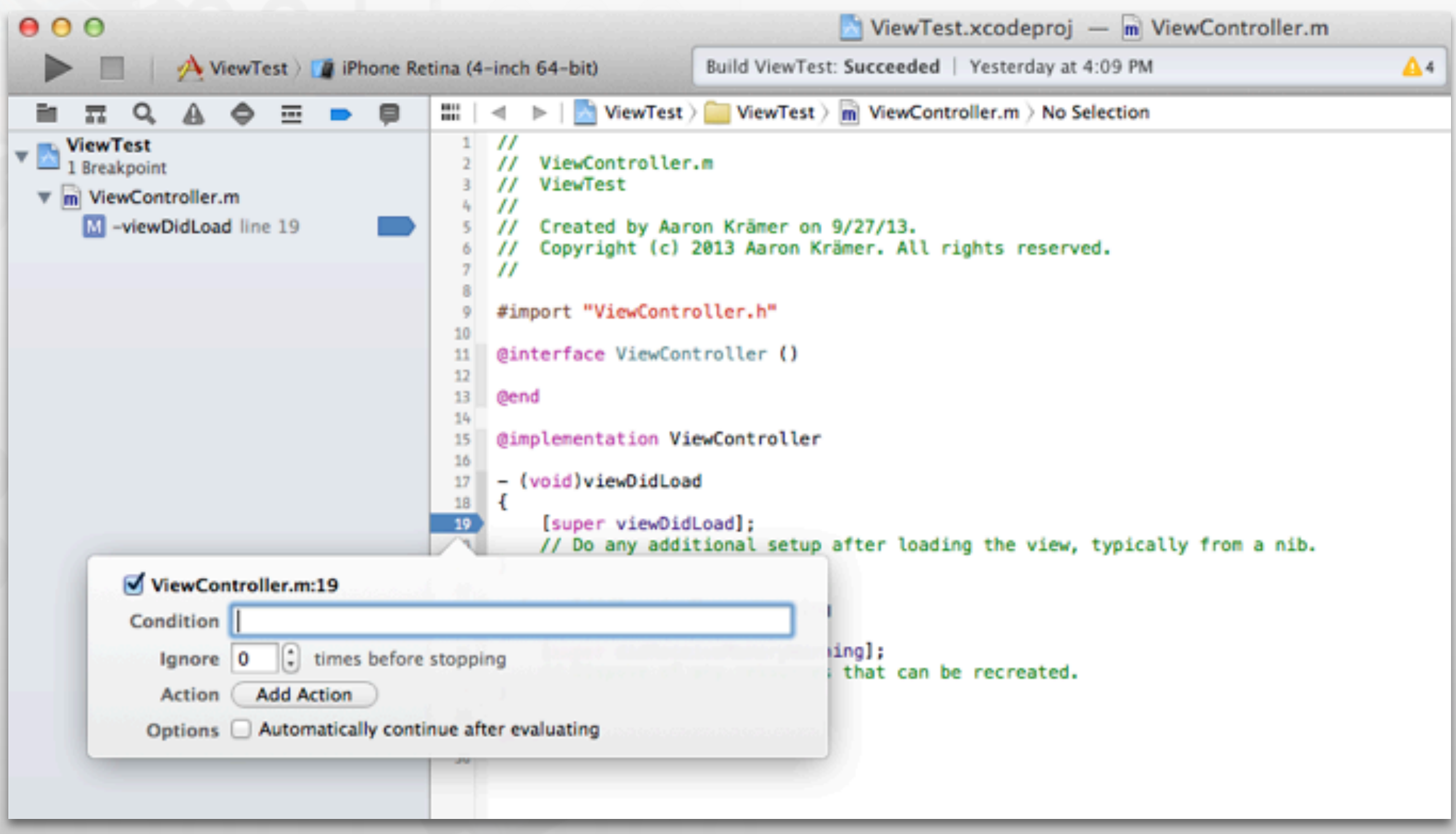

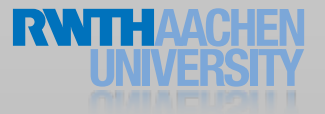

## Debugging Exceptions

- When an exception is raised:
	- The application is already dead
	- Cannot navigate call stack to check the problems
- Solution: Add breakpoint on objc\_exception\_throw

#### Archive and Serialization

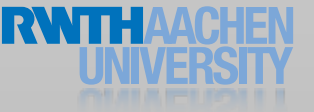

## **NSCoding**

- Formal protocol for en- /decoding objects
	- (void)encodeWithCoder:(NSCoder \*)encoder
	- (id)initWithCoder:(NSCoder \*)decoder
- NSCoder provides methods for (re)storing all basic data structures
- NSKeyed(Un)Archiver to (un)archive objects into data streams (NSData)

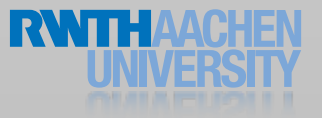

Property Lists

- Property lists are serialized collections
	- NSArray or NSDictionary
	- XML or binary
- Can be read/written directly
- Many APIs for plist handling available
	- PHP, Ruby, Java
- Plists can be included as resources in a project

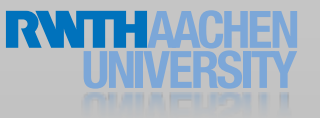

#### Publish-subscribe information sharing

- 1. Observers register with the notification center
- 2. Senders post notifications to the notification center
- 3. Notification center forwards notification to observers

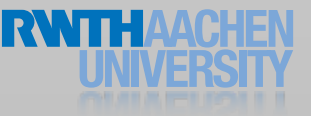

// get a reference to the default notification center NSNotificationCenter \*notificationCenter = [NSNotificationCenter defaultCenter];

// register observer to receive my notification [notificationCenter addObserver:observer selector:@selector(didNotify:) name:@"MyNotification" object:nil];

// create and post notification NSNotification \*notification = [NSNotification notificationWithName:@"MyNotification" object:object]; [notificationCenter postNotification:notification];

// remove observer [notificationCenter removeObserver:observer];

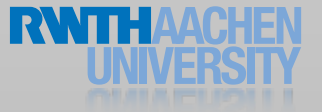

#### • When to use?

- System-wide (UI) events
- Inter-system communication
- Key-value observing
- Some frameworks use notifications
- When not to use?
	- To delegate behavior
	- High-performance situations
- Don't forget to remove your observers!

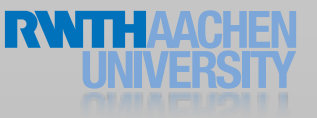

## Key-Value Coding and Observing

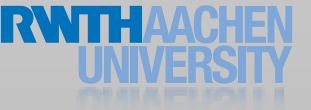

## Key-value Coding vs. Observing

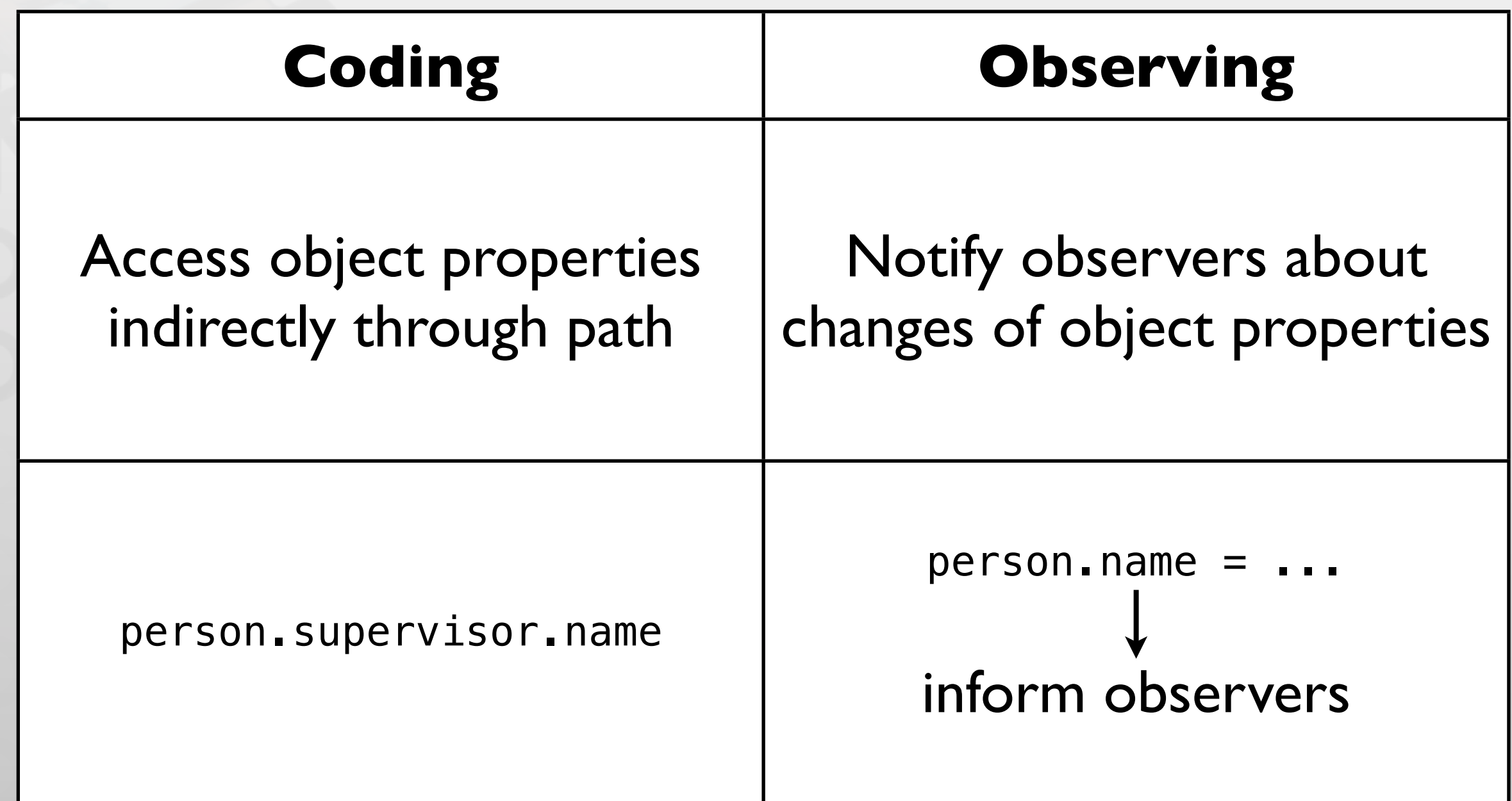

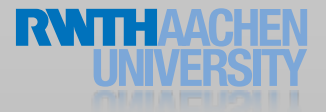

### Key-Value Observing

// create person person = [[Person alloc] init]; [person setName:@"Paul"];

```
// add observer
[person addObserver:self forKeyPath:@"name"
   options:NSKeyValueObservingOptionNew + 
           NSKeyValueObservingOptionOld
   context:nil];
```
// fires KVO notification (in runloop) [person setName:@"Peter"];

```
// receive KVO notification
```

```
- (void)observeValueForKeyPath:(NSString *)keyPath 
   ofObject:(id)object change:(NSDictionary *)change 
   context:(void *)context { ... }
```
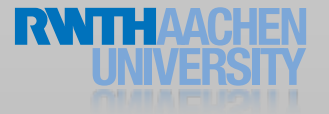

Key-Value Coding

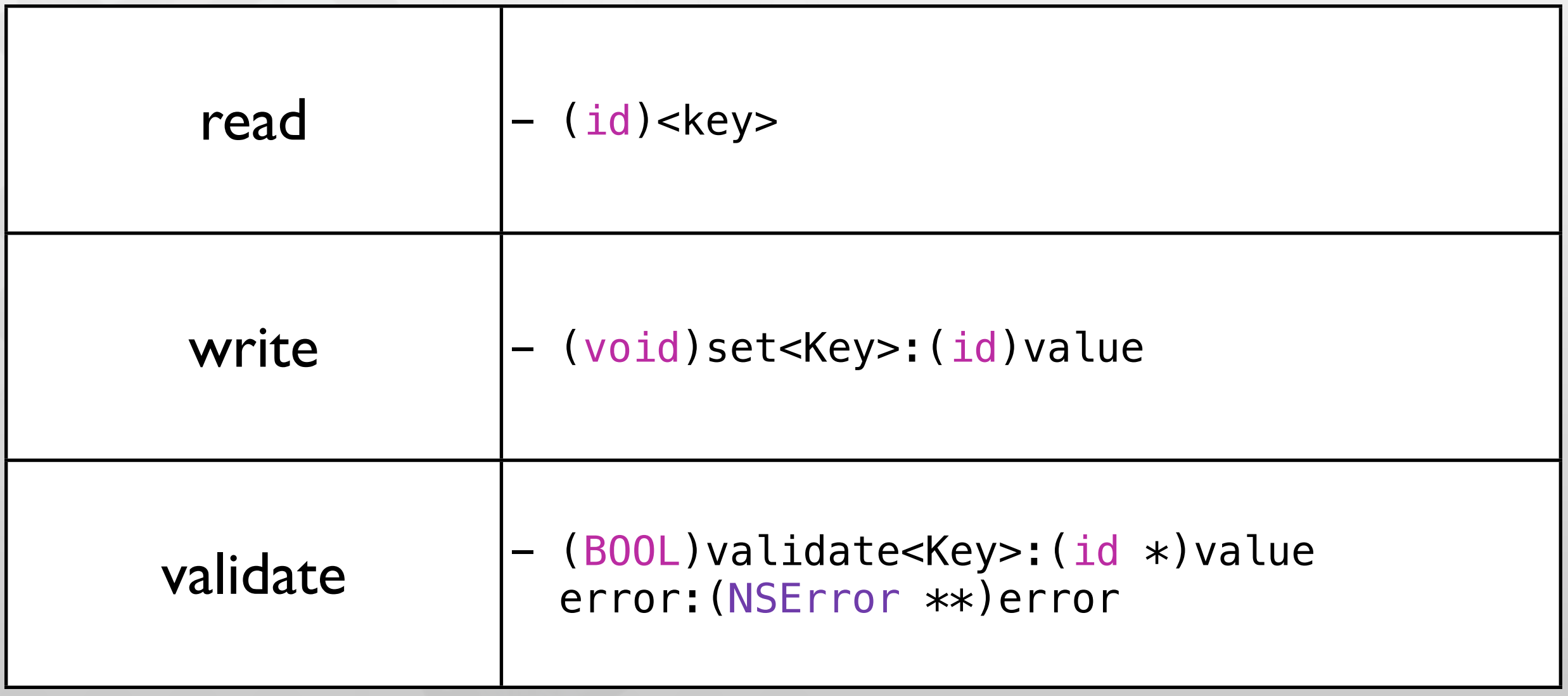

### Key-Value Coding

```
// create susan with parent michael
Person *susan = [Person personNamed:@"Susan"];
susan.parent = [Person personNamed:@"Michael"];
```

```
// reports Susan and Michael
NSLog(@"%@", [susan valueForKey:@"name"]);
NSLog(@"%@", [susan valueForKeyPath:@"parent.name"]);
```

```
// validate and change name
NSError *error;
NSString *newName = @"Sarah";
if([susan validateValue:&newName forKey:@"name" error:&error]) {
  [susan setValue:newName forKey:@"name"];
} else {
 NSLog(@"%@", error);
}
```
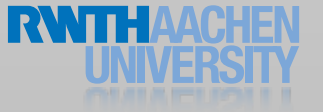

### To-Many Relationships

- KVC variable can be collection
- Problem: collection changes are not propagated

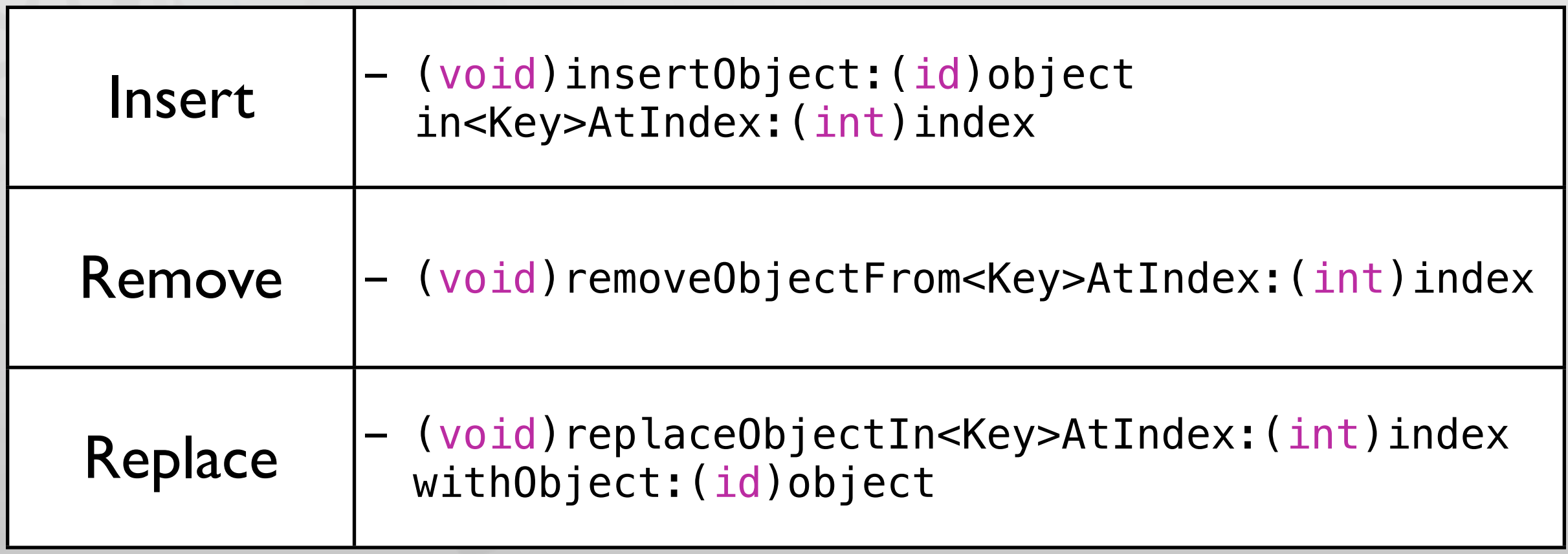

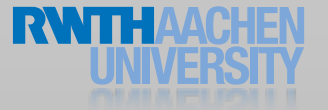

### Key-Value Observing Purpose

- Observe and react to changes of your data
	- Automatic UI update (Bindings)
	- Synchronization to persistent store (Core Data)
	- Consistency checking

#### Cocoa Touch Architecture

#### Cocoa Touch

#### UIKit

User interface elements Application runtime Event handling Hardware APIs

Foundation

Utility classes Collection classes Object wrappers for system services

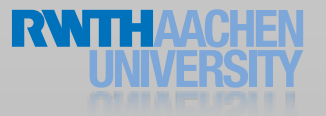

### Summary

- Fundamentals of iOS programming
- Debugging and performance tweaking
- References
	- **Foundation Guides**
	- A Xcode Debugging Guide / Debugging with LLDB
	- Aaron Hillegass: Cocoa Programming for Mac OS
	- <http://www.cocoadevcentral.com>

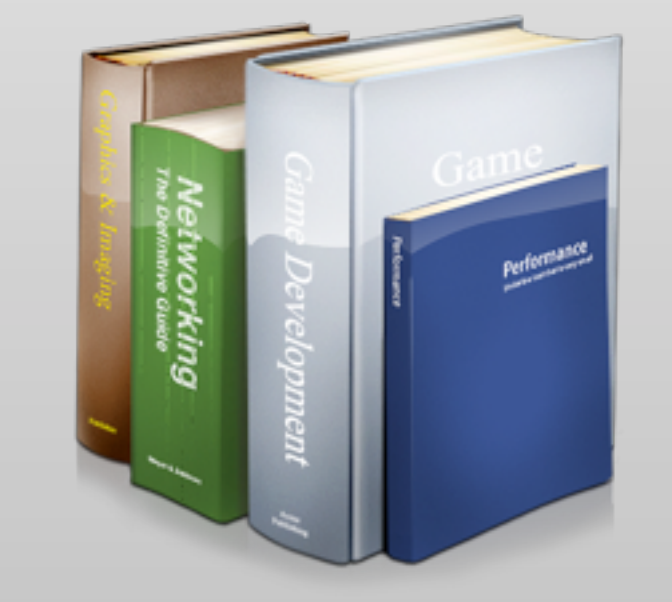

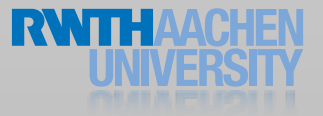